# **Creative UX Designer SWATHIS SRINIVASAMURTHY**

# About

Identity management application allows ITC users to manage the lifecycle of an "identity" and the accounts and permissions that are linked to it.

# Aim

- Add bulk requests feature that allows user to make multiple permission changes to multiple identities at a time.
- Add a feature that allows user to rename security group and add metadata relevant to that security group.

# Challenges

- Complex product and project, and I was the only UX Designer.
- Unique UI design unlike any other internal facing products.
- Understanding the product, product capability, technical
- feasibility and meeting stakeholder's requirements.

Workflow

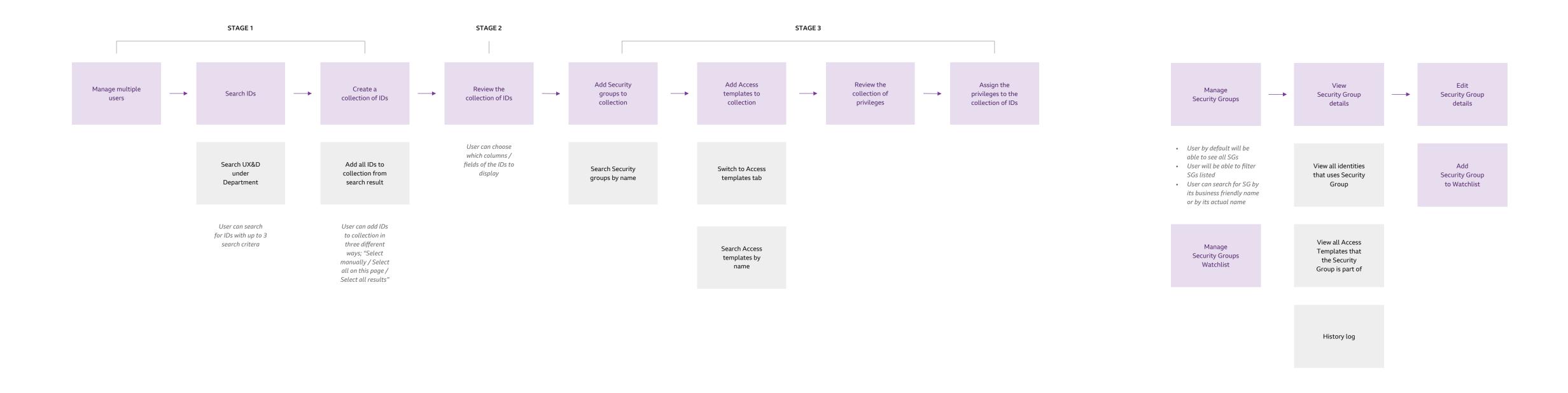

Analysed the requirements for the features and created the workflows.

# Wireframes

| <b>BBC Identity</b> Activity feed Identities <u>Permission</u>                    | Bulk requests                                                                                                    | •                        |
|-----------------------------------------------------------------------------------|----------------------------------------------------------------------------------------------------|--------------------------|
| Manage access templates Create access template <u>Manage secu</u> Security groups | NOTIFICATIONS Mark<br>SECURITY GROUPS<br>Lorem ipsum dolor sit amet<br>Description and tags updated<br>22 mins ago | all read<br>See all<br>X |
| All security groups                                                               | Lorem ipsum dolor sit amet<br>Status changed to active<br>2 days ago                                               | ×                        |
| Search security groups                                                            | <b>Lorem ipsum dolor sit amet</b><br>Status changed to inactive<br>3 weeks ago                                     | ×                        |
| Search                                                                            | <b>Lorem ipsum dolor sit amet</b><br>Type changed to sensitive<br>4 months ago                                     | ×                        |
| All security groups                                                               | Lorem ipsum dolor sit amet<br>Description and tags updated<br>Type changed to sensitive<br>4 months ago            | ×                        |
|                                                                                   |                                                                                                    |                          |
|                                                                                   |                                                                                                    |                          |
|                                                                                   |                                                                                                    |                          |
|                                                                                   |                                                                                                    |                          |
|                                                                                   |                                                                                                    |                          |

| <b>BBC</b> Identity     | Activity feed          | Identities | Permissions               | Bulk requests     |
|-------------------------|------------------------|------------|---------------------------|-------------------|
| Manage access templates | Create access          | s template | <u>Manage security gr</u> | oups              |
|                         | Security grou          | ıps        |                           |                   |
|                         |                        |            |                           |                   |
| Security group details  | Idenitities            | Ac         | ccess templates           | History log       |
| 5                       | Security group         | details    | <u>Edit security gro</u>  | <u>up details</u> |
|                         | Security group name    |            |                           |                   |
| E                       | Business friendly name |            |                           |                   |
|                         |                        |            |                           |                   |
| L                       | Description            |            |                           |                   |
|                         |                        |            |                           |                   |
| ٨                       | Managed by             |            |                           |                   |
| I                       | Гуре                   |            |                           |                   |
| S                       | Status                 |            |                           |                   |
| C                       | Date created           |            |                           |                   |
| L                       | .ast updated           |            |                           |                   |
| S                       | Source                 |            |                           |                   |
| 1                       | Fags                   |            |                           |                   |
|                         |                        |            |                           |                   |

| Manage access templates                              | Create access templat | e <u>Manage security gr</u>     | roups       | <br>Manage acces | s templat  | es Create access                                                                 | template <u>Manage secu</u>                               | <u>rity groups</u>        |
|------------------------------------------------------|-----------------------|---------------------------------|-------------|------------------|------------|----------------------------------------------------------------------------------|-----------------------------------------------------------|---------------------------|
|                                                      | Security groups       | Security groups Security groups |             | ips              |            |                                                                                  |                                                           |                           |
| Security group details                               | Idenitities           | <u>Access templates</u>         | History log | All              | l security | groups                                                                           | Watchlist                                                 | Recently update           |
| Access template                                      | 25                    |                                 |             | Recently u       | pdate      | d security groups                                                                | in your watchlist                                         |                           |
|                                                      | 0                     |                                 |             |                  |            |                                                                                  |                                                           |                           |
| Public service freeland<br>Public service supplement |                       |                                 |             |                  |            |                                                                                  |                                                           |                           |
| Public service freeland                              |                       |                                 |             |                  |            |                                                                                  |                                                           |                           |
| Public service supplem                               |                       |                                 |             |                  |            |                                                                                  |                                                           |                           |
| Public service freelanc<br>Public service suppleme   |                       |                                 |             |                  |            |                                                                                  |                                                           |                           |
|                                                      | ,                     |                                 |             |                  |            |                                                                                  |                                                           |                           |
|                                                      |                       |                                 |             | 27/03/2021       | 10:34      | Lorem ipsum dolor sit am                                                         | et Description and tags upda<br>Type changed to sensitive |                           |
|                                                      |                       |                                 |             |                  | 10:34      | Description changed fro<br>"Lorem ipsum dolor sit ar<br>Lorem ipsum dolor sit am | net Lorem ipsum dolor sit amet Lo                         | rem ipsum dolor sit amet  |
|                                                      |                       |                                 |             |                  |            | Description changed to<br>"Lorem ipsum dolor sit ar<br>lorem ipsum"              | net Lorem ipsum dolor sit amet Lo                         | orem ipsum dolor sit amet |
|                                                      |                       |                                 |             |                  | 10:34      | Tags added<br>Systems & Service Design B                                         | roadcast centre                                           |                           |
|                                                      |                       |                                 |             |                  |            | Tags removed                                                                     | roducusi centre                                           |                           |
|                                                      |                       |                                 |             |                  | 10:34      | Type changed from "NO                                                            | 「SENSITIVE" to "SENSITIVE"                                |                           |
|                                                      |                       |                                 |             |                  |            | Lorem ipsum dolor sit am                                                         | et Description and tags upda                              | ted Chinmay Sarasvati     |

Sketched and demonstrated my ideas to the stakeholders.

# Mockups

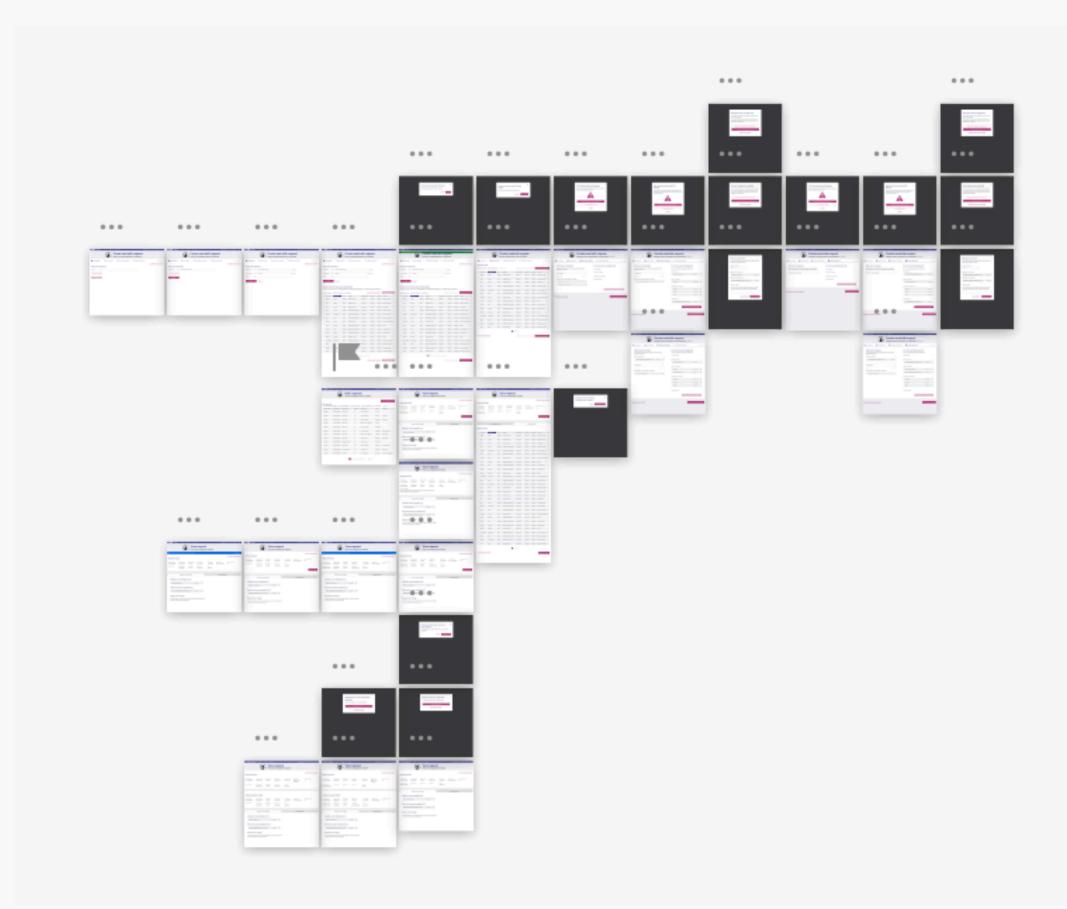

Worked out all the possible scenarios and edge cases, and designed the mockups. Reused existing design patterns to provide consistent user experience.

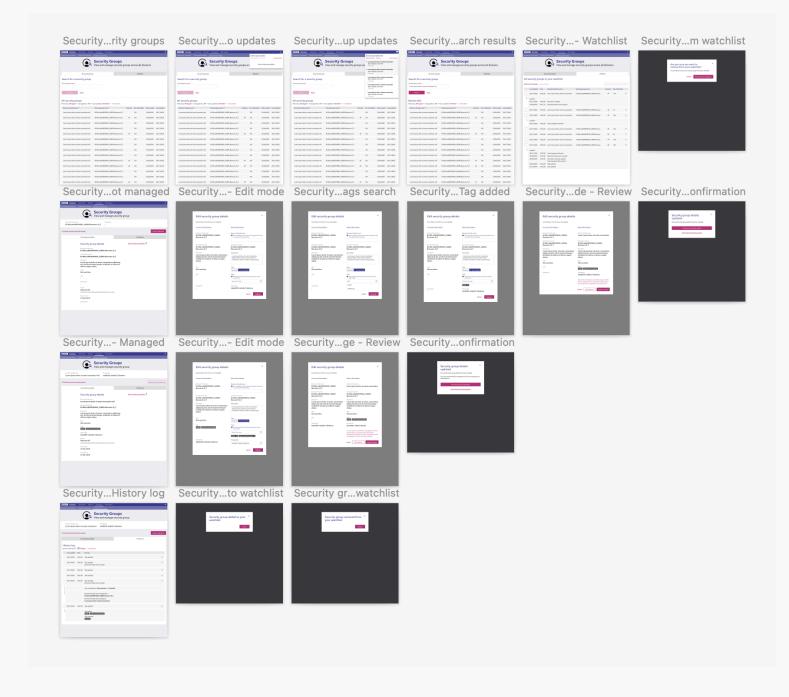

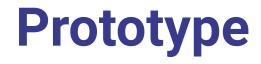

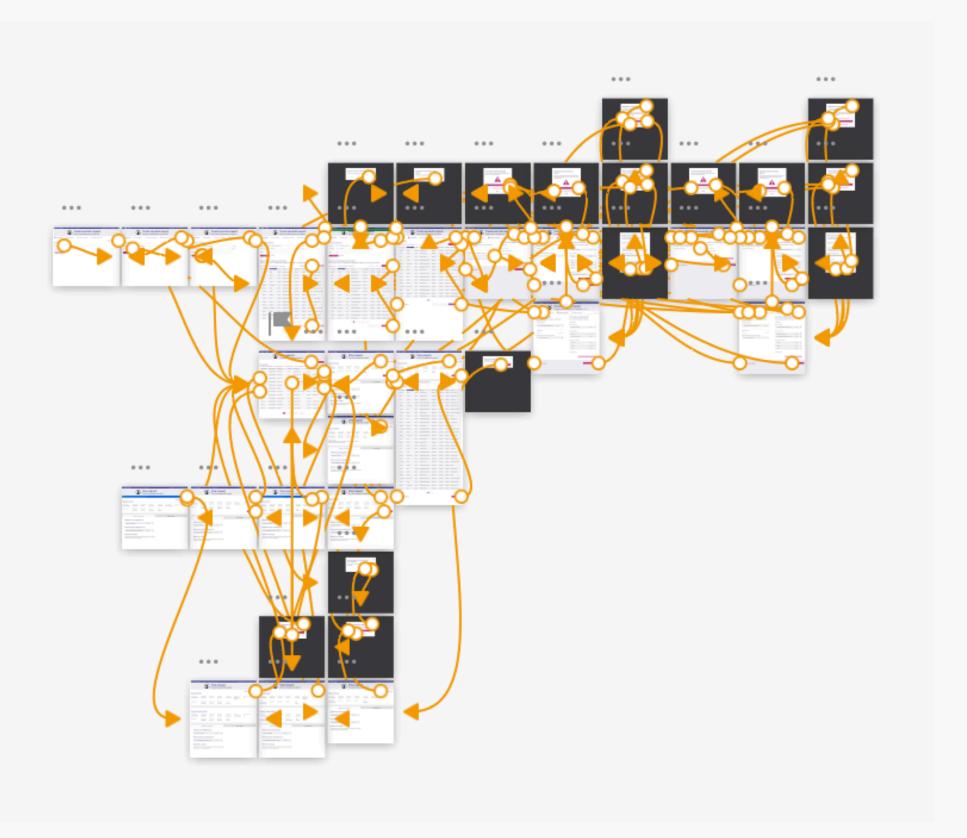

Created prototype to make it easier for the product owner and stakeholders to experience the new feature and to provide any feedback.

UI

| <b>BBC</b> Identity                                          | Activities       | Identities   | Bulk requests                       |                          | + Create identity Cha                                                                  | ange language: <b>Eng</b> | lish Logout        |
|--------------------------------------------------------------|------------------|--------------|-------------------------------------|--------------------------|----------------------------------------------------------------------------------------|---------------------------|--------------------|
|                                                              |                  |              | <b>Create ne</b><br>⁄Ianage securit | <b>ew bu</b><br>ty group | os for 22 identities View details                                                      |                           |                    |
| 1 Select identities —                                        | 2 Review         | identities — | 3 Manage access                     | s templates —            | 4 Manage security groups                                                               | 3                         | <u>Start again</u> |
| Add security<br>Access templates con<br>department or job ro | ntain security g |              | e determined by                     |                          | <b>Current security groups (5)</b><br>You are currently making changes to 22 identitie | ·S.                       |                    |
| RECENTLY REMOVED (                                           | (1)              |              | ^                                   |                          | TO BE ADDED (0)                                                                        |                           | V                  |
| + B1300::adfsDROF                                            | PBOX_USERS-Box   | xusers-Q_T   | 8 of 22 🛓                           |                          | RECENTLY ADDED (1)                                                                     |                           | ^                  |
|                                                              |                  |              |                                     |                          | X B2200::adfsDROPBOX_USERS-Boxusers-A_T                                                | 22 of 22 🛓                | 0                  |
| Public service                                               |                  |              | Q                                   |                          | MANUALLY ADDED (2)                                                                     |                           | ^                  |
| RESULTS (1)                                                  | aa tamplata ta   | an idantitu  | <u>Clear search</u>                 |                          | X NEWS-AP-MAC-Skype-58                                                                 | 16 of 22 🛓                | 0                  |
| Select to add an acce<br>+ Public service sup                | ·                | an identity. |                                     |                          | X B2200::adfsDROPBOX_USERS-Boxusers-A_T                                                | 22 of 22 🛓                | 0                  |
|                                                              |                  |              |                                     |                          | AUTOMATICALLY ADDED (3)                                                                |                           | ^                  |
|                                                              |                  |              |                                     |                          | PPCLogin                                                                               | 22 of 22 🔹                |                    |
|                                                              |                  |              |                                     |                          |                                                                                        |                           |                    |
|                                                              |                  |              |                                     |                          |                                                                                        |                           |                    |

Bulk requests - 3/4 steps to create a new request

### **BBC** Identity Activities Identities Bulk requests **Bulk requests** View and manage all bulk requests Q All requests Showing All request types v from All requestors v, actioned by All v, that are All status v from All time v 3 Reset filters Requested date **\$** Request number **\$** Requested by **\$** 04/08/20 AT160720200001 Peter Parker 56 04/08/20 AT160720200001 Peter Parker 56 AT160720200001 04/08/20 Peter Parker 5 01/08/20 AT160720200001 Peter Parker 56 02/08/20 AT160720200001 Peter Parker 56 03/08/20 AT160720200001 Maria Hill 56 31/07/20 AT160720200001 Peter Parker

+ Create new bulk request

| Identities 🗢 | Request type 🗢            | Status    | Decided by      |
|--------------|---------------------------|-----------|-----------------|
| 56           | Access Templates          | Pending   | -               |
| 56           | Access Templates          | Rejected  | Tony Stark      |
| 56           | Access Templates          | Approved  | IDM System      |
| 56           | Revert - Access Templates | Pending   | -               |
| 56           | Access Templates          | Withdrawn | -               |
| 56           | Access Templates          | Approved  | Stephen Strange |
| 56           | Revert - Access Templates | Approved  | IDM Sysytem     |

### Bulk requests - Manage requests

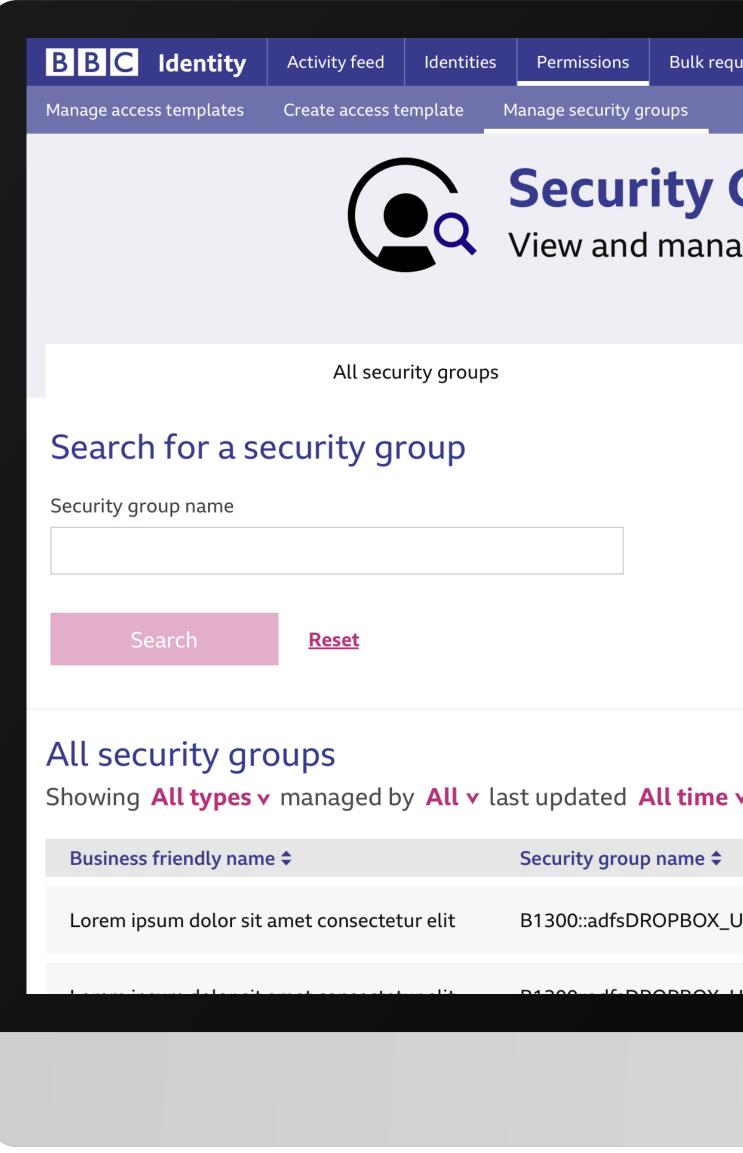

| requests               |                          |           |                                                                           |                                         | Ļ                     | 2         |
|------------------------|--------------------------|-----------|---------------------------------------------------------------------------|-----------------------------------------|-----------------------|-----------|
|                        |                          |           | Security group<br>Mark all as read                                        |                                         | <u>Go to watchlis</u> | <u>st</u> |
| <b>Gro</b><br>Inage se | <b>ups</b><br>curity gro | oups acr  | Type changed                                                              | <b>dolor sit amet c</b><br>to Sensitive | onsectetur            |           |
|                        |                          |           | <ul> <li>Lorem ipsum</li> <li>Type changed</li> <li>5 mins ago</li> </ul> | <b>dolor sit amet c</b><br>to Sensitive | onsectetur            |           |
|                        |                          |           | <b>Lorem ipsum</b><br><i>Type changed</i><br>5 mins ago                   | <b>dolor sit amet c</b><br>to Sensitive | onsectetur            |           |
|                        |                          |           | <b>Lorem ipsum</b><br><i>Type changed</i><br>5 mins ago                   | <b>dolor sit amet c</b><br>to Sensitive | onsectetur            |           |
|                        |                          |           | <b>Lorem ipsum</b><br><i>Type changed</i><br>5 mins ago                   | <b>dolor sit amet c</b><br>to Sensitive | onsectetur            |           |
| ne v 🕉 Rese            | <u>et filters</u>        |           |                                                                           |                                         |                       |           |
| e 🗢                    |                          | Sensitive | No. of Identities                                                         | Date created                            | Last updated          |           |
| DX_USERS-Bo            | xusers-Q_T               |           | 156                                                                       | 22/04/2001                              | 28/11/2020            |           |
|                        |                          | ,         | 450                                                                       | 22/04/2004                              | 20/11/2020            |           |
|                        |                          |           |                                                                           |                                         |                       |           |

Security groups - Notifications

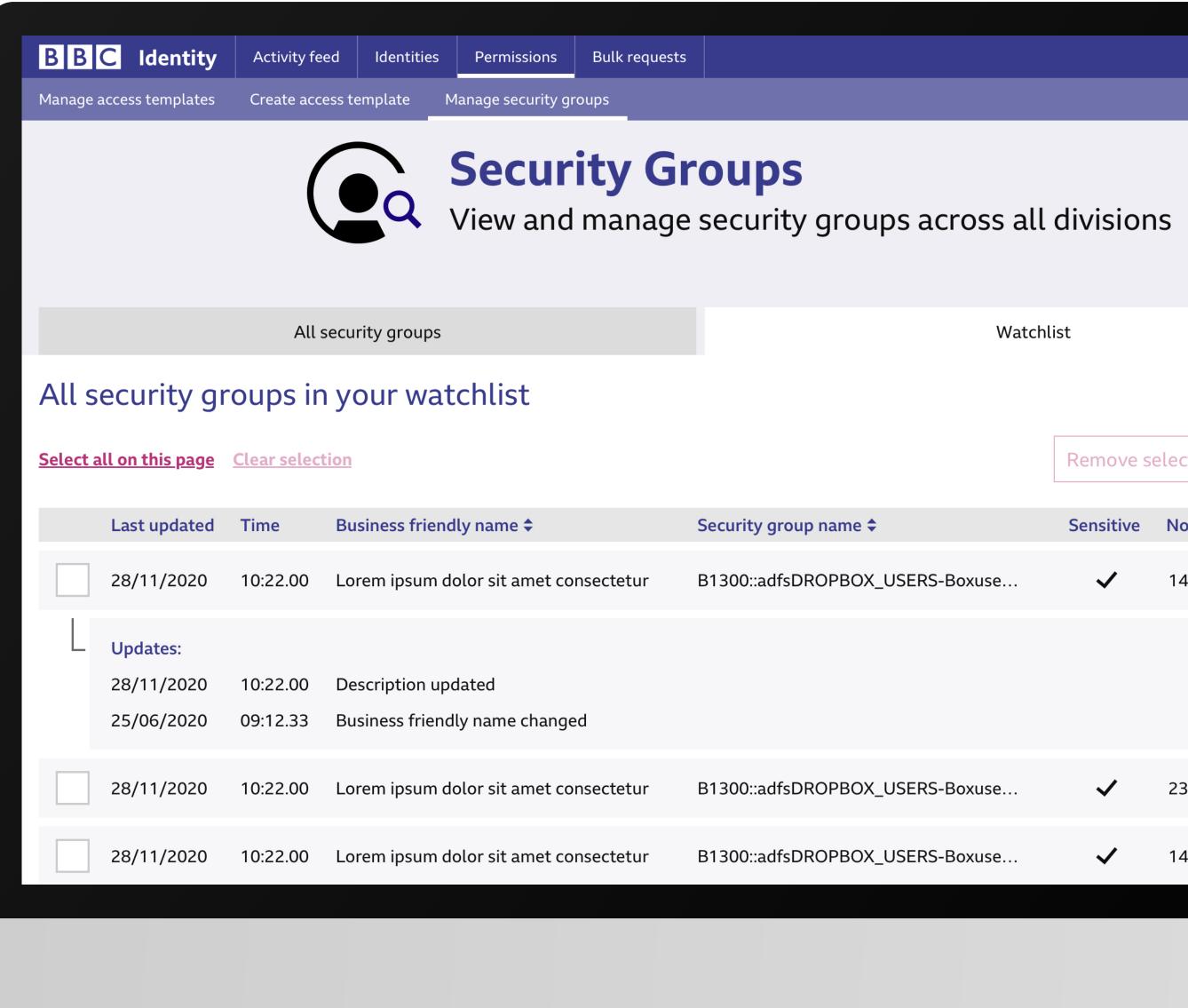

Security groups - Watchlist

|    | Watchli                         | st           |                   |        |
|----|---------------------------------|--------------|-------------------|--------|
|    |                                 |              |                   |        |
|    |                                 |              |                   |        |
|    |                                 | Remove se    | elected from wate | chlist |
|    | Security group name 🗢           | Sensitive    | No. of Identities |        |
| ur | B1300::adfsDROPBOX_USERS-Boxuse | $\checkmark$ | 148               | ۸      |
|    |                                 |              |                   |        |
|    |                                 |              |                   |        |
|    |                                 |              |                   |        |
| ur | B1300::adfsDROPBOX_USERS-Boxuse | $\checkmark$ | 23                | V      |
| ur | B1300::adfsDROPBOX_USERS-Boxuse | ~            | 148               | ٨      |
|    |                                 |              |                   |        |
|    |                                 |              |                   |        |

÷

Business friendly name

Managed

Lorem ipsum dolor sit amet consectetur elit

tabaki

### Go back to view all security groups

Security group details

### Security group details

Business friendly name

Lorem ipsum dolor sit amet consect

Security group name

B1300::adfsDROPBOX\_USERS-Boxu

Description

Lorem ipsum dolor sit amet, consect elit, sed do eiusmod tempor incididu dolore magna aliqua.

Туре

Not sensitive

Tags

UX&D Systems & Service Design

Managed by
tabaki05: Izabella Tabakova

View security group details

| by<br><b>05: Izat</b> | oella Tabakova        |           |                       |         |                       |  |
|-----------------------|-----------------------|-----------|-----------------------|---------|-----------------------|--|
|                       |                       |           |                       |         | Remove from watchlist |  |
|                       |                       |           | History lo            | og      |                       |  |
|                       |                       | Edit secu | r <b>ity group de</b> | tails 🖍 |                       |  |
| tetur el              | it                    |           |                       |         |                       |  |
| users-(               | 2_T                   |           |                       |         |                       |  |
| tetur a<br>unt ut l   | dipiscing<br>abore et |           |                       |         |                       |  |
|                       |                       |           |                       |         |                       |  |
|                       |                       |           |                       |         |                       |  |
|                       |                       |           |                       |         |                       |  |
|                       |                       |           |                       |         |                       |  |
|                       |                       |           |                       |         |                       |  |

### **Current information** Business friendly name B1300::adfsDROPBOX\_USERS-Boxusers-Q\_T Security group name B1300::adfsDROPBOX\_USERS-Boxusers-Q\_T Description Lorem ipsum dolor sit amet, consectetur adipiscing elit, sed do eiusmod tempor incididunt ut labore et dolore magna aliqua. Туре Not sensitive Tags Systems & Service Design UX&D Managed by tabaki05. Izabella Tabakova

Edit security group details

### New information

### Business friendly name

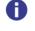

Give a friendly name to this security group that is easy to understand and remember.

Security group name

B1300::adfsDROPBOX\_USERS-Boxusers-Q\_T

Description

Lorem ipsum dolor sit amet, consectetur adipiscing elit, sed do eiusmod tempor incididunt ut labore et dolore magna aliqua.

Туре

Sensitive 
Vot sensitive

Tags

Add relevant tags to this security group to make it easy to find.

Q Search for tags... UX&D × Systems & Service Design × Managed by

**User testing** 

| OptimalSort                                                                                                    |                                                                                                    | <ul> <li>View instructions</li> </ul>                                                                                                    | Leave a comment                                                                                                    | Finished                                                                                                    |  |
|----------------------------------------------------------------------------------------------------|----------------------------------------------------------------------------------------------------|----------------------------------------------------------------------------------------------------|----------------------------------------------------------------------------------------------------|----------------------------------------------------------------------------------------------------|--|
| activity Feed / Dashboard                                                                                                    | Permissions X                                                                                                    |                                                                                                    |                                                                                                    |                                                                                                    |  |
| anage identities                                                                                                    |                                                                                                    |                                                                                                    |                                                                                                    |                                                                                                    |  |
| reate bulk request                                                                                                    | Manage security groups                                                                                                    |                                                                                                    |                                                                                                    |                                                                                                    |  |
| eate collection 1                                                                                                    | l item                                                                                                    |                                                                                                    |                                                                                                    |                                                                                                    |  |
| anage bulk requests                                                                                                    |                                                                                                    |                                                                                                    |                                                                                                    |                                                                                                    |  |
| anage collection                                                                                                    | Stop 2                                                                                                    |                                                                                                    |                                                                                                    |                                                                                                    |  |
| reate identity                                                                                                    | <ul><li>Step 3</li><li>Add more items to this group by d</li></ul>                                                                                                    | tropping them on top of                                                                                                    | i †                                                                                                    |                                                                                                    |  |
| reate access template                                                                                                    | <ul> <li>Make more groups by dropping th</li> </ul>                                                                                                    |                                                                                                    |                                                                                                    |                                                                                                    |  |
|                                                                                                    | Step 4                                                                                                    |                                                                                                    |                                                                                                    |                                                                                                    |  |
| Aanage access templates                                                                                                    | <ul> <li>Once you are happy with your gro</li> </ul>                                                                                                    | oups you can give them                                                                                                    | each a                                                                                                    |                                                                                                    |  |
|                                                                                                    | name.                                                                                                    |                                                                                                    |                                                                                                    |                                                                                                    |  |
|                                                                                                    | Click the title to rename your new                                                                                                    |                                                                                                    |                                                                                                    |                                                                                                    |  |
|                                                                                                    | When you're done click "Finished"                                                                                                    | " at the top right. Have f                                                                                                    | un!                                                                                                    |                                                                                                    |  |
|                                                                                                    |                                                                                                    |                                                                                                    |                                                                                                    |                                                                                                    |  |
|                                                                                                    |                                                                                                    |                                                                                                    |                                                                                                    |                                                                                                    |  |
| 9 of 10 remaining                                                                                                    |                                                                                                    |                                                                                                    |                                                                                                    |                                                                                                    |  |
| ption A / Create identity                                                                                                    | Option A / Create collection                                                                                                    | + Create BBC Identity                                                                                                    |                                                                                                    | + Guilt                                                                                                    |  |
| ption A / Create identity                                                                                                    |                                                                                                    |                                                                                                    | Activity feed Manage                                                                                                    | + Grante                                                                                                    |  |
| otion A / Create identity<br>30 Zeenity   Activity Feed   Aurope - Create                                                                                                    | C Identity Activity feed Manage                                                                                                    | + Create BBC Identity                                                                                                    | Activity feed Manage                                                                                                    | + Grante                                                                                                    |  |
| ption A / Create identity<br>Create identity Activity feed Marage - Oracte<br>Create identity                                                                                                    | Create collection                                                                                                    | -Create                                                                                                    | Activity feed Manage                                                                                                    | + Create                                                                                                    |  |
| otion A / Create identity<br>Create identity<br>Create identity<br>otion A / Create identity / Dropdown                                                                                                    | C Identity Activity feed Manage                                                                                                    | -Create                                                                                                    | Activity feed Manage                                                                                                    | - Gradit                                                                                                    |  |
| tion A / Create identity           IEIC Zeentry         Activity feed         Manage         - Oracte           irreate identity         Manage         - Oracte                                                                                                    | Create collection Option A / Create collection / Dropdown                                                                                                    | -Create                                                                                                    | Activity feed Manage<br>quest<br>create bulk request / Dropdown<br>Activity feed Manage                                                                                                    |                                                                                                    |  |
| tion A / Create identity<br>EG Zaumy Activity feed Manage - Create<br>reate identity<br>tion A / Create identity / Dropdown<br>EG Zaumy Activity feed Manage Create identity<br>reate identity                                                                                                    | Image: Create collection       Option A / Create collection / Dropdown       Image: Create collection / Dropdown                                                                                                    | - Create                                                                                                    | Activity feed Manage<br>quest<br>create bulk request / Dropdown<br>Activity feed Manage                                                                                                    | - Create<br>Creater sciencing<br>Creater sciencing                                                                                                    |  |
| tion A / Create identity                                                                                                    | Image: Create collection       Option A / Create collection / Dropdown       Image: Create collection / Dropdown                                                                                                    | - Create  Create Saturity  Create Suik re  Create Suik re  Create Suik re  Create Saturity  Create Saturity | Activity feed Manage<br>quest<br>create bulk request / Dropdown<br>Activity feed Manage                                                                                                    | Ceate<br>Orate calactin<br>Crate Calactin<br>Crate Sciencin                                                                                                    |  |
| tion A / Create identity           IEIC Zeentry         Activity Feed         Manage         - Oracte           irreate identity         Activity Feed         Manage         - Oracte           stion A / Create identity / Dropdown         EICE Zeentry         - Create identity / Dropdown           EICE Zeentry         Activity feed         Manage         - Create identity           Stion A / Create identity / Dropdown         EICE Zeentry         - Create identity           Freate identity         Activity feed         Manage         - Create identity                                                                                                    | Image: Create collection       Option A / Create collection / Dropdown       Image: Create collection / Dropdown                                                                                                    | - Create  Create Saturity  Create Suik re  Create Suik re  Create Suik re  Create Saturity  Create Saturity | Activity feed Manage<br>quest<br>create bulk request / Dropdown<br>Activity feed Manage                                                                                                    | Ceate<br>Orate calactin<br>Crate Calactin<br>Crate Sciencin                                                                                                    |  |
| tion A / Create identity                                                                                                    | Image:       Activity feed       Marage         Create collection          Option A / Create collection / Dropdown         Image:       Activity feed         Marage         Create collection         Create collection         Option B / Identities / Create identities                              | - Create  Create bulk re  Create bulk re  Cre | Activity feed Manage<br>quest<br>create bulk request / Dropdown<br>Activity feed Manage                                                                                                    | - Ceast<br>Oraste identity<br>Oraste californity<br>Oraste californity<br>Oraste californity<br>Oraste californity                                                                                                    |  |
| btion A / Create identity 300 zeanity Activity feed Manage · Create Create identity  btion A / Create identity / Dropdown 300 zeanity Activity feed Manage Create identity Create identity Cre                                                                                                    | Image: Stanty     Activity feed     Marage       Create collection   Option A / Create collection / Dropdown       Image: Stanty     Activity feed     Marage   Create collection                                                                                                    | - Create  Create bulk re  Option A / C  Create bulk re  Create bulk re  Creat | Activity feed Manage<br>quest<br>treate bulk request / Dropdown<br>Activity feed Manage<br>quest<br>dentities / Manage collections                                                            | - Cests<br>Oreste (damity<br>Oreste discharger<br>Oreste access templotes<br>Oreste access templotes                                                                                                    |  |
| tion A / Create identity  EG Identity  Actively feed Manage - Create  reacte identity  tion A / Create identity / Dropdown  EG Identity  Actively feed Manage identities  tion B / Identities / Manage identities  EG Identity Actively feed Identities  EG Identity Actively feed Identities  EG Identity Actively feed Identities  EG Identity Actively feed Identities  EG Identity Actively feed Identities  EG Identity Actively feed Identities  EG Identity Actively feed Identities  EG Identity Actively feed Identities  EG Identity Actively feed Identities  EG Identity Actively feed Identities  EG Identity Actively feed Identities  EG Identity Actively feed Identities  EG Identity Actively feed Identities                                                                                                    | Image: Stanting     Activity feed     Manage       Create collection       Option A / Create collection / Dropdown       Image: Stanting     Activity feed     Manage       Create collection       Create collection                                                                                   | - Create  Create bulk re  Option A / C  Create bulk re  Create bulk re  Creat | Activity feed Manage quest  reate bulk request / Dropdown  Activity feed Manage quest  dentities / Manage collections  Activity feed Zatatitia Permission B                                   | - Cests<br>Oreste (damity<br>Oreste discharger<br>Oreste access templotes<br>Oreste access templotes                                                                                                    |  |
| btion A / Create identity                                                                                                    | Image identitie     Create collection         Option A / Create collection / Dropdown         Image identities         Create collection         Option B / Identities / Create identities         Image identities         Image identities                                                            | - Create  Create builk re  Create builk re  Create built re  Create built | Activity feed Manage quest  reate bulk request / Dropdown  Activity feed Manage quest  dentities / Manage collections  Activity feed Zatatitia Permission B                                   | - Cests<br>Oreste (damity<br>Oreste discharger<br>Oreste access templotes<br>Oreste access templotes                                                                                                    |  |
| ption A / Create identity<br>III a summy a string freed array constrained<br>Create identity<br>ption A / Create identity / Dropdown<br>III a starty a string freed array constrained<br>Create identity<br>Create identity<br>C | Stantity     Activity feed     Manage       Create collection       Option A / Create collection / Dropdown       SEG Samity     Activity feed     Manage       Create collection       Option B / Identities / Create identities       SEG Samity     Activity feed     Manage       Create collection | - Create  Create bulk re  Create bulk re  Create bulk re  Create bulk re  Create distriby Create distriby Create bulk re  Create bulk re  Cre | Activity feed Manage quest  reate bulk request / Dropdown  Activity feed Manage quest  dentities / Manage collections  Activity feed Zeatalia Prevision B  Create identity Manage collections | Lécata Orante sciencing Orante sciencing Orante sciencing Orante sciencing Orante sciences Templetes Orante sciences Templetes Orante sciences Templetes Orante sciences Templetes Orante sciences Templetes Orante sciences Templetes Orante Orante Or |  |
| ption A / Create identity  Create identity  ption A / Create identity / Manage  Create identity  ption A / Create identity / Dropdown  GGC Zawrity Activity feed Manage identities  ption B / Identities / Manage identities  GGC Zawrity Activity feed Zabattika Permission Built regarts                                                                                                    | Image identitie     Create collection         Option A / Create collection / Dropdown         Image identities         Create collection         Option B / Identities / Create identities         Image identities         Image identities                                                            | Create     Create bulk re     Create bulk re       | Activity feed Manage quest  reate bulk request / Dropdown  Activity feed Manage quest  dentities / Manage collections  Activity feed Zatatitia Permission B                                   | Lécat<br>Orante substity<br>Orante substity<br>Orante substity<br>Orante substity<br>Orante substity                                                                                                    |  |

# ith more and more new features lined up for this product, I epped in to flag my concerns with Information architecture.

ecommended the product owner to revise the IA.

onducted user testing sessions remotely with Identity users determine the best information architecture.

alysed the result and recommended the product team to oceed with the new navigation design.

| <b>BBC</b> Identity     | Activity feed Identities       | Permissions   | Bulk requests |  |
|-------------------------|--------------------------------|---------------|---------------|--|
| Manage identities Creat | te identity Manage collections | s Create coll | ections       |  |

| <b>BBC</b> Identity     | Activity feed    | Identities | Permissions       | Bulk requests |  |
|-------------------------|------------------|------------|-------------------|---------------|--|
| Manage access templates | Create access te | emplate M  | anage security gr | oups          |  |

### New navigation design

Maintaining a very good relationship with the product owner made it easy to communicate, share and execute my ideas.

I've learnt a lot in this project and really enjoyed it.

Thank you